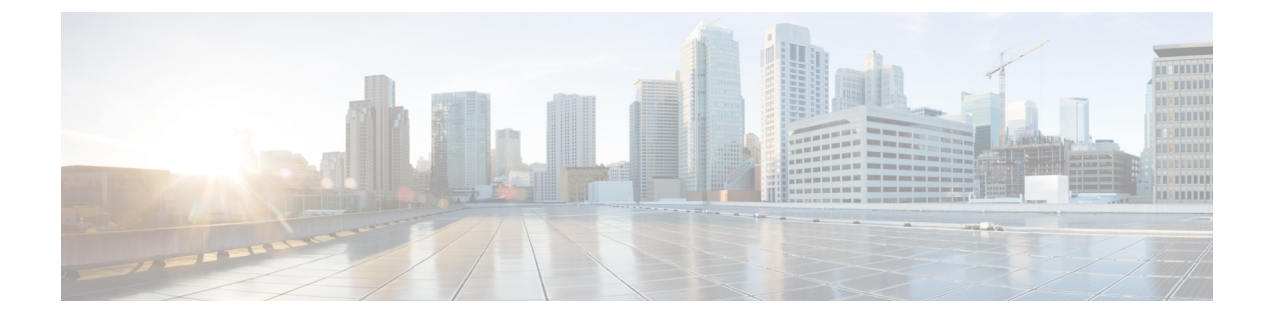

# **VES Adapter Config Mode Command Reference**

- [ves-adapter,](#page-0-0) on page 1
- ves-adapter [measurement-group,](#page-1-0) on page 2
- ves-adapter [measurement-group](#page-1-1) measurement, on page 2

# <span id="page-0-0"></span>**ves-adapter**

Configures VES Adapter parameters.

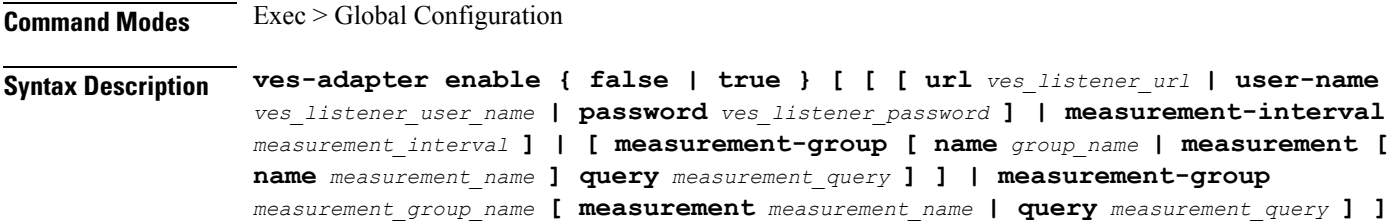

#### **enable { false | true}**

Specify to enable or disable the VES Adapter.

Must be one of the following:

- **false**
- **true**

Default Value: false.

#### **measurement-interval measurement\_interval**

Specify the interval to fetch measurements in seconds.

Must be an integer in the range of 1-86400.

Default Value: 300.

#### **password ves\_listener\_password**

Specify the VES Listener password.

Must be a string.

**url ves\_listener\_url** Specify the VES Listener URL with path. Must be a string.

**user-name ves\_listener\_user\_name** Specify the VES Listener user name. Must be a string.

<span id="page-1-0"></span>**Usage Guidelines** Use this command to configure VES Adapter parameters.

### **ves-adapter measurement-group**

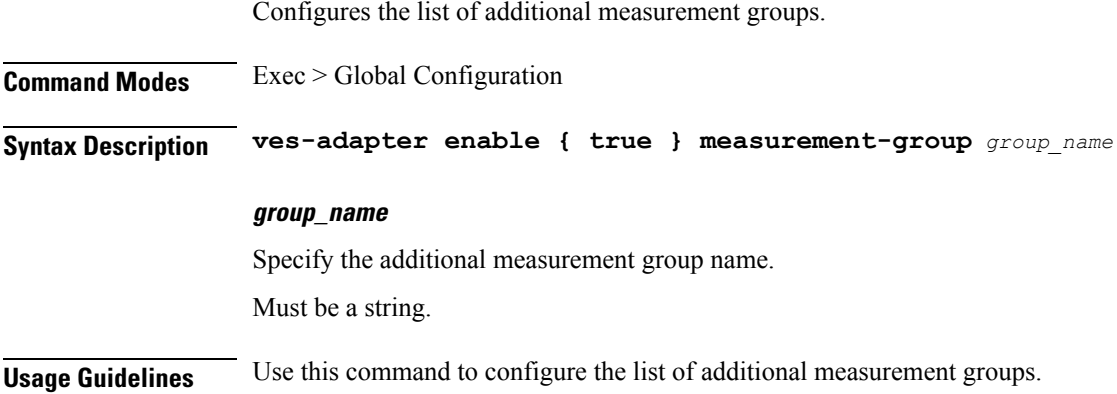

## <span id="page-1-1"></span>**ves-adapter measurement-group measurement**

Configures the list of additional measurement queries.

**Command Modes** Exec > Global Configuration

**Syntax Description ves-adapter enable { true } measurement-group** *group\_name* **{ measurement** *measurement\_name* **query** *measurement\_query*}

#### **query measurement\_query**

Specify the query to execute in Promo QL format. Must be a string.

#### **measurement\_name**

Specify the measurement name. Must be a string.

**Usage Guidelines** Use this command to configure the list of additional measurement queries.

I